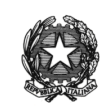

### **ISTITUTO DI ISTRUZIONE SUPERIORE STATALE**

#### *" ROSINA SALVO "- TRAPANI*

*Sede: Via Marinella, 1 – 91100 TRAPANI – Tel 0923 22386 – Fax:0923 23505 -*

E-mail (PEC):tpis031005@pec.istruzione.it – E-mail (PEO):tpis031005@istruzione.it

Codice meccanografico: TPIS031005 – C.F. 93072110815 - sito internet [www.rosinasalvo.gov.it](http://www.rosinasalvo.gov.it/) *Liceo Statale "Rosina Salvo" Liceo Artistico Statale "M.Buonarroti" Via Marinella, 1- 91100 Trapani Via del Melograno, 1 – 91100 TRAPANI Tel. 0923 22386 – Fax:0923 23505 Tel. 0923 26763 Fax: 0923 544034 Codice Meccanografico:TPPM03101L Codice Meccanografico:TPSL03101C* Circ. n. 188 Trapani, 04/06/2018

Ai Docenti

Al personale ATA

Al DSGA

Al Sito WEB

Oggetto: Prescrizioni contributi Inps.

L'Istituto nazionale di previdenza sociale, l'Inps, con la [circolare 15 novembre 2017, n.169,](https://www.inps.it/CircolariZIP/Circolare%20numero%20169%20del%2015-11-2017.pdf) ha fornito informazioni in merito alla corretta regolamentazione da applicare in materia di prescrizione dei contributi pensionistici dovuti alle casse della Gestione Dipendenti Pubblici.

### **La prescrizione dei contributi**

## **L'Inps ha fissato come termine ultimo il 1° gennaio 2019 entro cui bisogna eventualmente integrare o rettificare il proprio estratto contributivo con le giornate effettivamente lavorate**

Dopodiché scatta la prescrizione, e tutti i contributi non presenti nell'estratto contributivo e quindi non risultanti all'INPS, potrebbero andare persi.

Le modalità con cui il personale scolastico può rettificare o integrare i periodi contributivi mancanti o errati sono due: la prima è quella di accedere in autonomia sul sito INPS nel proprio account [My](https://serviziweb2.inps.it/PassiWeb/jsp/login.jsp?uri=https%3a%2f%2fwww.inps.it%2fnuovoportaleinps%2fdefault.aspx%3faccessoinps%3d1&S=S)  [Inps,](https://serviziweb2.inps.it/PassiWeb/jsp/login.jsp?uri=https%3a%2f%2fwww.inps.it%2fnuovoportaleinps%2fdefault.aspx%3faccessoinps%3d1&S=S) la seconda è quella di rivolgersi ad un patronato.

Per quanto riguarda il personale della scuola statale, si dovrà far attenzione invece a distinguere i periodi di pre ruolo da quelli di ruolo poiché i due periodi hanno trattamenti di Cassa diversificata.

Per il pre-ruolo la condizione prevista dalla Circolare Inps n.169/2017, sarà applicata solo per i periodi svolti dopo il 1988 .

## **Come controllare il proprio estratto conto**

Per controllare la propria posizione contributiva fino al 31 dicembre 2017, si consiglia di **[collegarsi](https://www.inps.it/nuovoportaleinps/default.aspx?itemdir=50119)  [al sito dell'INPS](https://www.inps.it/nuovoportaleinps/default.aspx?itemdir=50119)** per accedere al servizio "Consultazione Estratto conto contributivo/previdenziale", scegliendo l'opzione Desktop, per chi si collega dal PC di casa, o l'opzione Mobile, per chi accede da tablet o cellulare.

[Una volta entrati nella pagina di autenticazione,](https://serviziweb2.inps.it/PassiWeb/jsp/login.jsp?uri=https%3A%2F%2Fserviziweb2.inps.it%2FESCO%2FEscoPortali%3FS%3DS&S=S) sarà possibile accedere con l'inserimento del codice fiscale e del pin, oppure molto agevolmente si potrà accedere anche utilizzando lo stesso SPID della Carta del docente.

Per autenticarsi c'è anche una terza opzione, quella del CNS (Carta Nazionale dei servizi), che è una smart card o una chiavetta USB che contiene un "certificato digitale" di autenticazione personale, utile per accedere ai servizi online della Pubblica Amministrazione.

Una volta autenticati sarà possibile verificare il proprio Estratto Conto Gestione Dipendenti Pubblici Stato di servizio, Retribuzioni, Periodi riconosciuti e figurativi e verificare la presenza di Note a margine dei periodi esposto sull'Estratto Conto.

Tali note sono indice di criticità sulle informazioni presenti nella banca dati dell'Istituto.

In presenza di tali criticità si suggerisce di provvedere ad effettuare una richiesta di variazione della Posizione Assicurativa attraverso le apposite funzionalità on-line al fine di velocizzarne la risoluzione. Ciascuna richiesta di variazione potrà essere corredata da documentazione a supporto.

Per gli iscritti con periodi ante 1993, non vengono evidenziati i dati relativi alle retribuzioni per tali periodi. La loro mancanza o la loro effettiva consistenza non deve essere segnalata in richiesta di variazione.

# IL DIRIGENTE SCOLASTICO

(Prof.ssa Messina Giuseppina)

Firma autografa sostituita a mezzo stampa,

ai sensi dell'art. 3, comma2, del D.Lgs. n. 39/93